## Correction du TP3 : Structures de données

## Implémentation des files en OCaml à l'aide de tableaux

```
1.
       type 'a file_array = {contenu : 'a array ; mutable debut : int ;
                      mutable fin : int ; mutable vide : bool}
       ;;
       let file_ex = {contenu = [9;5;7;3;7;2;0;1;6;1] ; debut = 6 ;
                     fin = 1; vide = false}
       ;;
2.
       let est_vide f = f.yide;
       est_vide file_ex ;;
       - : bool = false
3.
       let est_pleine f = (f.fin = f.debut) && (not f.vide) ;;
       est_pleine file_ex ;;
       - : bool = false
4.
       let enfile e f =
         if est_pleine f
           then failwith "file pleine"
           else
             begin
               f.contenu.(f.fin) <- e;
               f.fin <- (f.fin+1) mod (Array.length f.contenu);
               f.vide <- false;
               f;
             end
       ;;
       enfile 6 file_ex ;;
       - : int file = {contenu = [|9;6;7;3;7;2;0;1;6;1] ; debut = 6 ;
                      fin = 2; vide = false}
```
6.

```
let defile f =
  if est_vide f
    then failwith "file vide"
    else
      begin
        f.d´ebut <- (f.debut+1) mod (Array.length f.contenu);
        f.vide \leftarrow (f.debut = f.fin);
        f;
      end
;;
defile file_ex ;;
- : int file = {contenu = [|9;6;7;3;7;2;0;1;6;1] ; debut = 7 ;
                fin = 2; vide = false}
let taille f =
  if est_vide f
    then 0
    else
      begin
        let t = f.fin - f.debut in
          if t > 0then t
             else t + (Array.length f.contenu)
      end
;;
taille file_ex ;;
- : int = 5let appartient x f =if est_vide f
    then false
    else
      begin
        let i = ref f.debut and n = Array.length f.contenu inwhile ( !i < f.fin) && (f.contenu.( !i) \Leftrightarrow x) do
             i := ( !i+1) mod n
          done;
           !i \Leftrightarrow f.fin
      end
;;
appartient 6 file_ex ;;
- : bool = true
```
## Implémentation des files en OCaml à l'aide de listes

```
8.
         type 'a file_list = {mutable sortie : 'a list ;
                              mutable entree : 'a list}
         ;;
         let file_ex2 = {sortie = [7;6;5;4] ; entree = [1;2;3]}
         ;;
9.
        let est_vide f = (f.\text{entre} = []) && (f.\text{sortie} = []);
        est_vide file_ex2 ;;
         -: bool = false
10.
         let enfile e f =
          f.entree <- e::f.entree;
          f
         ;;
         enfile 8 file_ex2 ;;
         - : int file_list = {sortie = [7;6;5;4] ; entree = [8;1;2;3]}
11.
         let rec aux f = match f. entree with
           | | \rightarrow ()
           | t::q -> f.sortie <- t::f.sortie;
                     f.entree <-q;
                     aux f
         ;;
         let normalise f = if f.sortie = [] then aux f;;
```
La fonction auxiliaire aux se contente d'effectuer le retournement de la liste entree dans la liste sortie. Cette modification n'est faite que si la liste sortie est vide.

```
let defile f =
          normalise f;
          match f.sortie with
             | [] -> failwith "file vide"
             | t::q \rightarrow f.sortie \leftarrow q; t
         ;;
        defile file_ex2 ;;
        - : int = 7
13.
        let rec taille f = match (f.sortie,f.entree) with
           |(1,1) \rightarrow 0| ([], t2::q2) \rightarrow 1 + taille {sortie = []; entree = q2}
           | (t1::q1,12) -> 1 + taille {sortie = q1; entree = 12}
         ;;
        taille file_ex2 ;;
        - : int = 7
14.
        let rec appartient x f = match (f.sortie, f.entree) with
           | ([], []) ->false
          | ([],t2::q2) -> (t2 = x) || appartient x {sortie=[]; entree = q2}
           | (t1::q1,12) -> (t1 = x) || appatient x {sortie=q1; entree = 12}
         ;;
        appartient 4 file_ex2 ;;
        -: bool = true
```
## Implémentation des dictionnaires en OCaml

15.

```
let creer_dico m = \{h = (function x \rightarrow x mod m);
                    tb1 = Array.make m []};
```
16.

```
let chercher t c =
  let rec aux l = match l with
     | [] -> failwith "pas trouve"
     | t::q when t.cle = c \rightarrow t.valeur
     | \lrcorner:q \rightharpoonup aux qin aux (t.tbl).(t.h c)
;;
```

```
let inserer t e =let i = t.h e.cle in
    t.tb1.(i) < -e::(t.tb1.(i));;
let supprimer t c =
  let i = t.h c in
    let rec aux l = match l with
      | | \rightarrow || t::q when t.cle = c \rightarrow q| t:q \rightarrow t::(aux q)in t.tb1.(i) < - aux t.tb1.(i);;
```
19. Les valeurs de hachage sont les suivantes (sous les collisions sont indiquées les résolutions après sondage) :

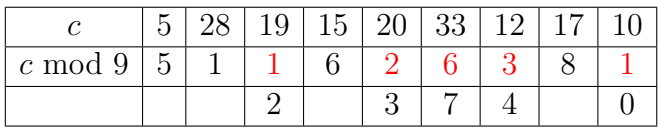

La répartition des clés est donc la suivante :

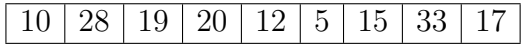

20.

18.

```
let creer_dico m = \{h = (function x \rightarrow x mod m);
                     tbl = Array.make m Vide} ;;
```

```
21. On définit ainsi les fonctions demandées :
         let chercher t c =
           let rec sonde i = match t.tbl.(i) with
             | Vide -> failwith "pas trouve"
             | Element e when e.cle = c -> e.valeur
             | \rangle -> sonde (t.h (i+1))in sonde (t.h c)
         ;;
         let inserer t e =
           let rec sonde i = match t.tbl.(i) with
             | Vide -> t.tbl.(i) <- Element e
             | \rangle -> sonde (t.h (i+1))in sonde (t.h e.cle)
         ;;
```
22. Si certaines clés sont supprimées de la table, un sondage risque de se terminer avant qu'une clé soit trouvée, même si celle-ci figure dans la table. Pour remédier à ce probl`eme, une solution possible consiste pour une recherche `a distinguer les cases vides (qui occasionnent la fin du sondage) des cases effacées (qui ne mettent pas fin au sondage). Concrètement, il faut redéfinir le type objet de la façon suivante :

```
type objet = Vide | Efface | Element of element ;;
```

```
La fonction chercher n'a pas besoin d'être redéfinie, et on lui ajoute :
```

```
let inserer t e =let rec sonde i = match t.tbl.(i) with
    | Vide -> t.tbl.(i) <- e
    | Efface \rightarrow t.tbl.(i) \leftarrow e
    | - \rangle sonde (t.h (i+1))in sonde (t.h e.cle)
;;
let supprimer t c =
  let rec sonde i = match t.tbl.(i) with| Vide \rightarrow ()
    | Element e when e.cle = c \rightarrow t.tb1.(i) <- Efface
    | - \rangle sonde (t.h (i+1))in sonde (t.h c)
;;
```
23. Si on suppose le hachage uniforme, la probabilité qu'une case précédée d'une case vide soit désignée pour accueillir une clé donnée est égale à  $\frac{1}{m}$ , tandis qu'une case vide précédée de k cases pleines a une probabilité égale à  $\frac{k+1}{m}$ , puisque la désignation de l'une quelconque des k cases précédentes affecte la clé à cette case.

Ceci a pour conséquence que plus la succession de cases pleines est longue, plus grande est la probabilité d'agrandir encore cette chaîne, ce qui conduit à la formation d'agrégats. Or plus longue est la chaîne, plus long est le sondage; ce phénomène contribue donc à ralentir la lecture et l'ajout dans un dictionnaire.